## Searching Classes – Important tips

Search Results - 13 Classes

Term: Fall 2024 \* Campus: USC Columbia

\* Subject: BIOL - Biology

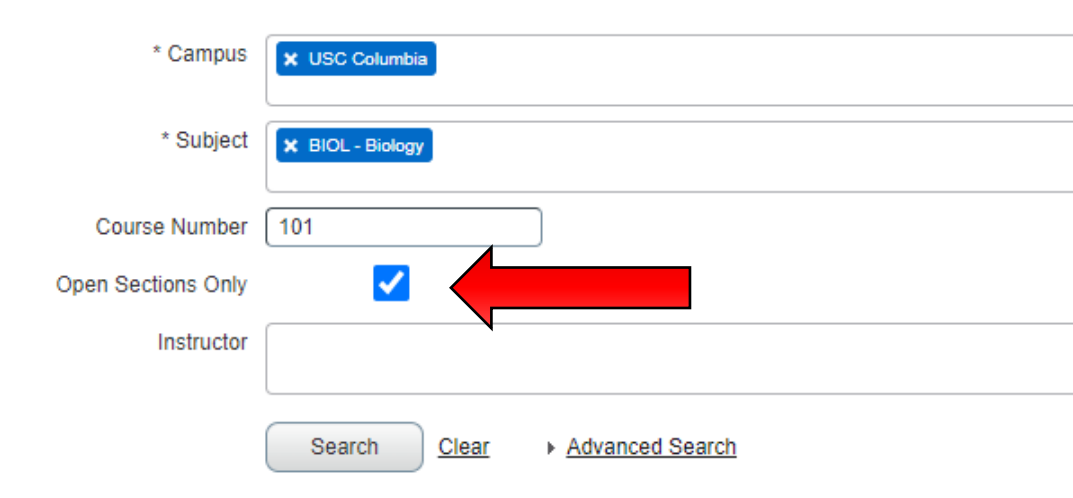

Select Open Sections Only to remove any full sections from the search.

**START by searching for Biology, Math, and Chemistry classes.**

Section  $\hat{\mathbb{V}}$  $\hat{\mathbf{v}}$ CRN Subject Description Course ↓ Title Hours Instructor Davs/Times/Location  $S$  M T W T F S 01:15 F 10163 101 001 **Biological Principles I**  $\overline{\mathbf{3}}$ **BIOL - Biology** Crawford, Megan (Primary  $3<sup>1</sup>$ S M T W T F S 01:10 F 10199 **BIOL - Biology** 101 002 **Biological Principles I** Crawford, Megan (Primary) S M T W T F S 11:40 A 10376 **BIOL - Biology** 101 003 **Biological Principles I**  $\overline{\mathbf{3}}$ Crawford, Megan (Primary) S M T W T F S 02:20 F 10377 **BIOL - Biology** 101 004 **Biological Principles I**  $\overline{\mathbf{3}}$ Dhameja, Milan (Primary) S M T W T F S 02:50 F 16240 **BIOL - Biology** 101 005  $\overline{3}$ **Biological Principles I** Dhameja, Milan (Primary) 26380 **BIOL - Biology** 101 006 **Biological Principles I**  $\overline{\mathbf{3}}$ Ackerson, Stephanie (Prim. S M T W T F S 09:40 A 10385 101 H<sub>01</sub>  $\overline{3}$ Dantzler Gamble, Mary (Pri. S M T W T F S 10:50 A **BIOL - Biology HNRS: Biol** 10386 **BIOL - Biology** 101 H<sub>02</sub> Avoid sections with letters! You can add J and most Y sections19372 101 H<sub>03</sub> **HNRS: Bio BIOL - Biology** 101  $J10$  $\vert S \vert M \vert T \vert W \vert T \vert F \vert S \vert$  - Type 20236 **BIOL - Biology** 3 Czako, Mihaly (Primary) Page  $\boxed{1}$  of 2  $\blacktriangleright$   $\blacktriangleright$   $\blacktriangleright$ 10 v Per Page  $15$ 20 50

**Course Number: 101** 

Click the drop-down menu to view more sections at once

## Lab registration for BIOL/CHEM classes

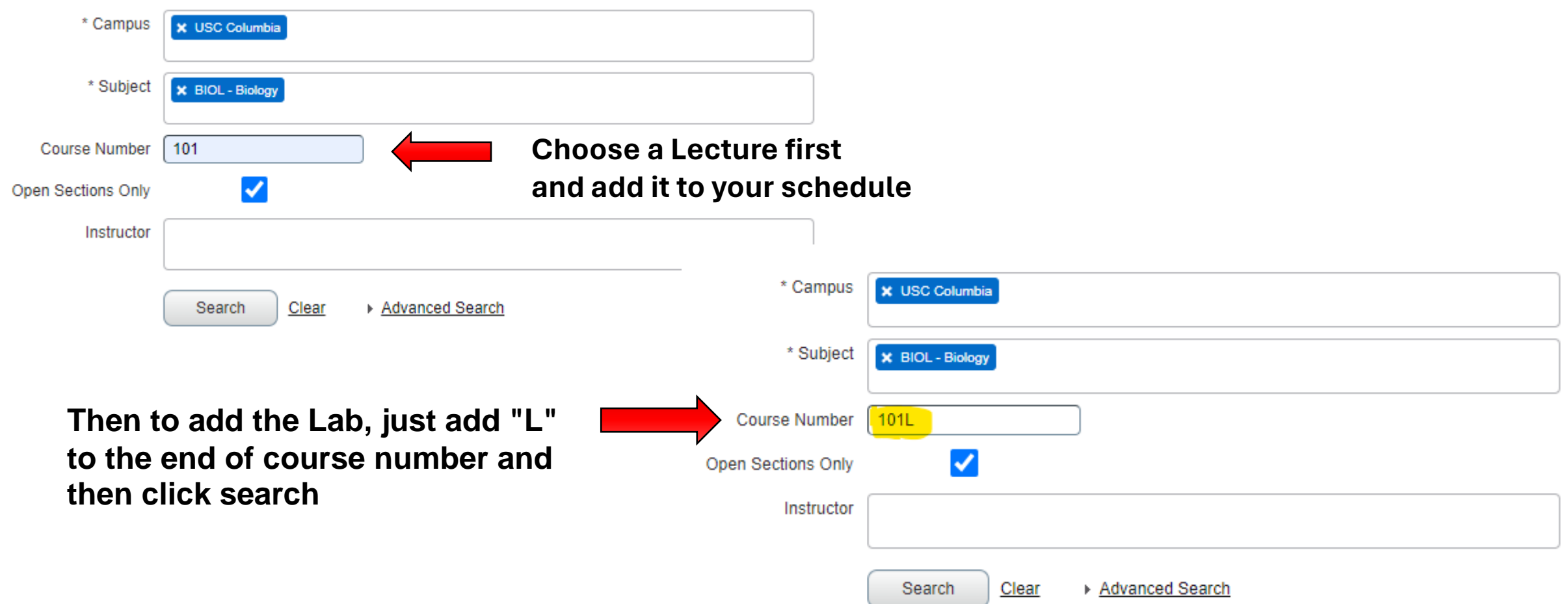

# Lecture & Lab Registration

- **Once BOTH sections are in your cart, you can hit SUBMIT to register.**
- You will receive a Pre/Co-Requisite error if only one of the two is in your cart.

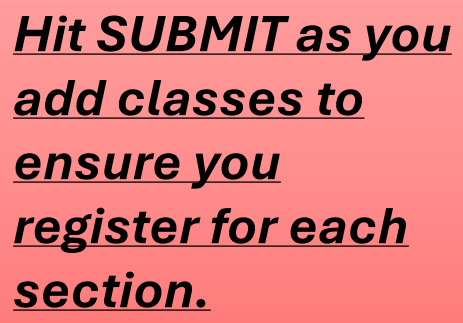

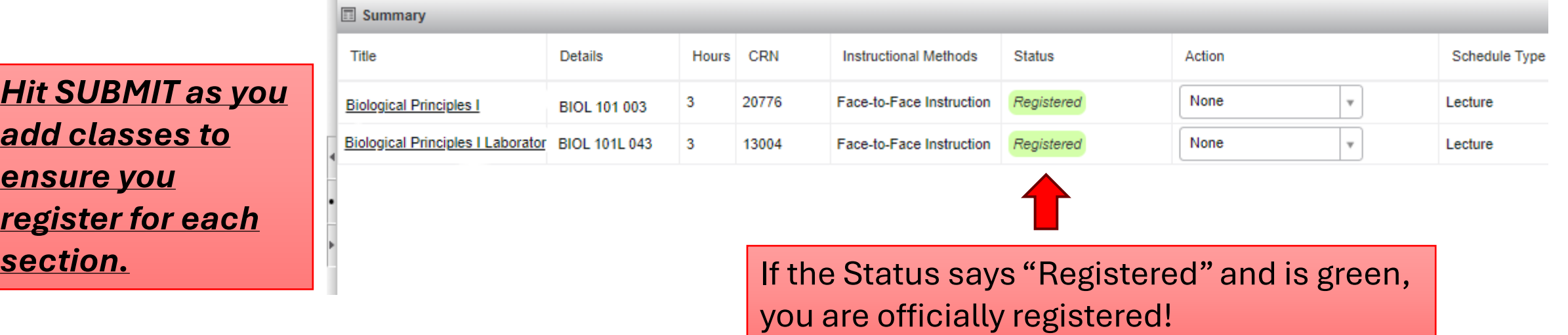

## Searching for Carolina core

- Select Campus
- Click Advanced Search
- Leave Subject Blank
- Click Attribute
- Enter the 3-letter code for the Core area you're looking for
	- Ex. AIU Fine Arts
	- GSS Social Science
	- GHS History
	- VSR Ethics
	- CMS Speech
- Once you've selected the Core you want to search, **hit ENTER on the keyboard – DO NOT click the Search button.**

#### **Browse Classes**

**Enter Your Search Criteria** Term: Fall 2024

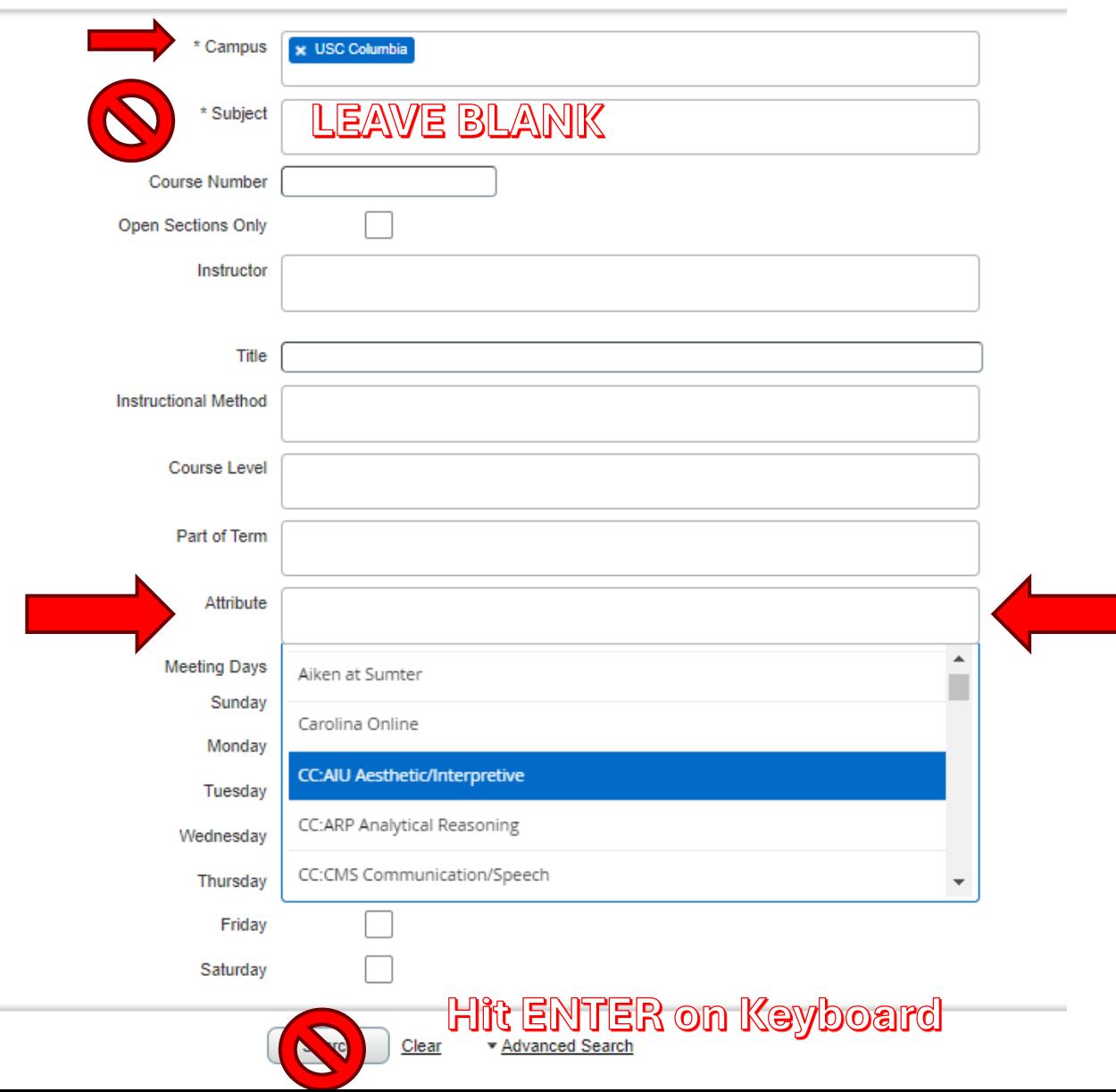

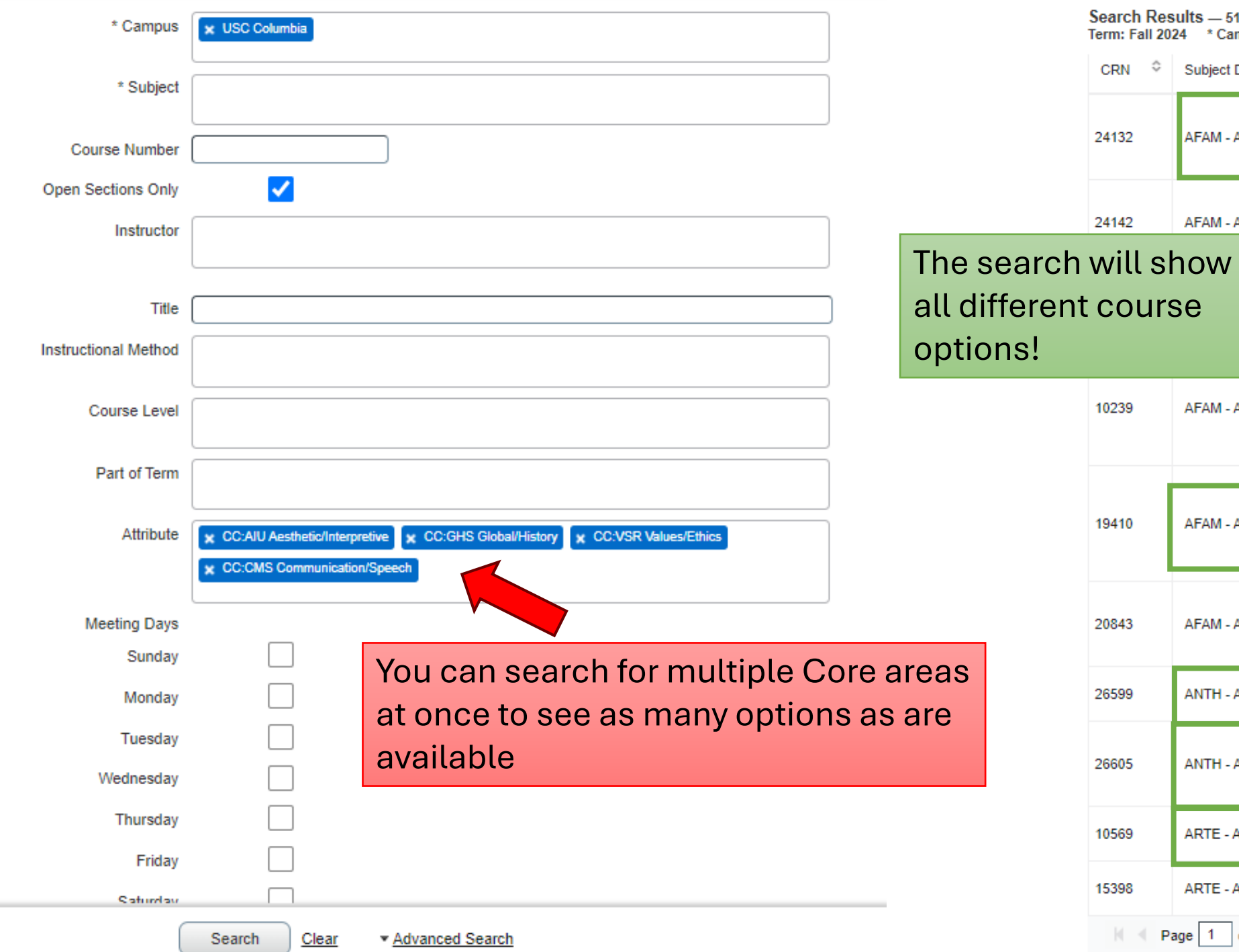

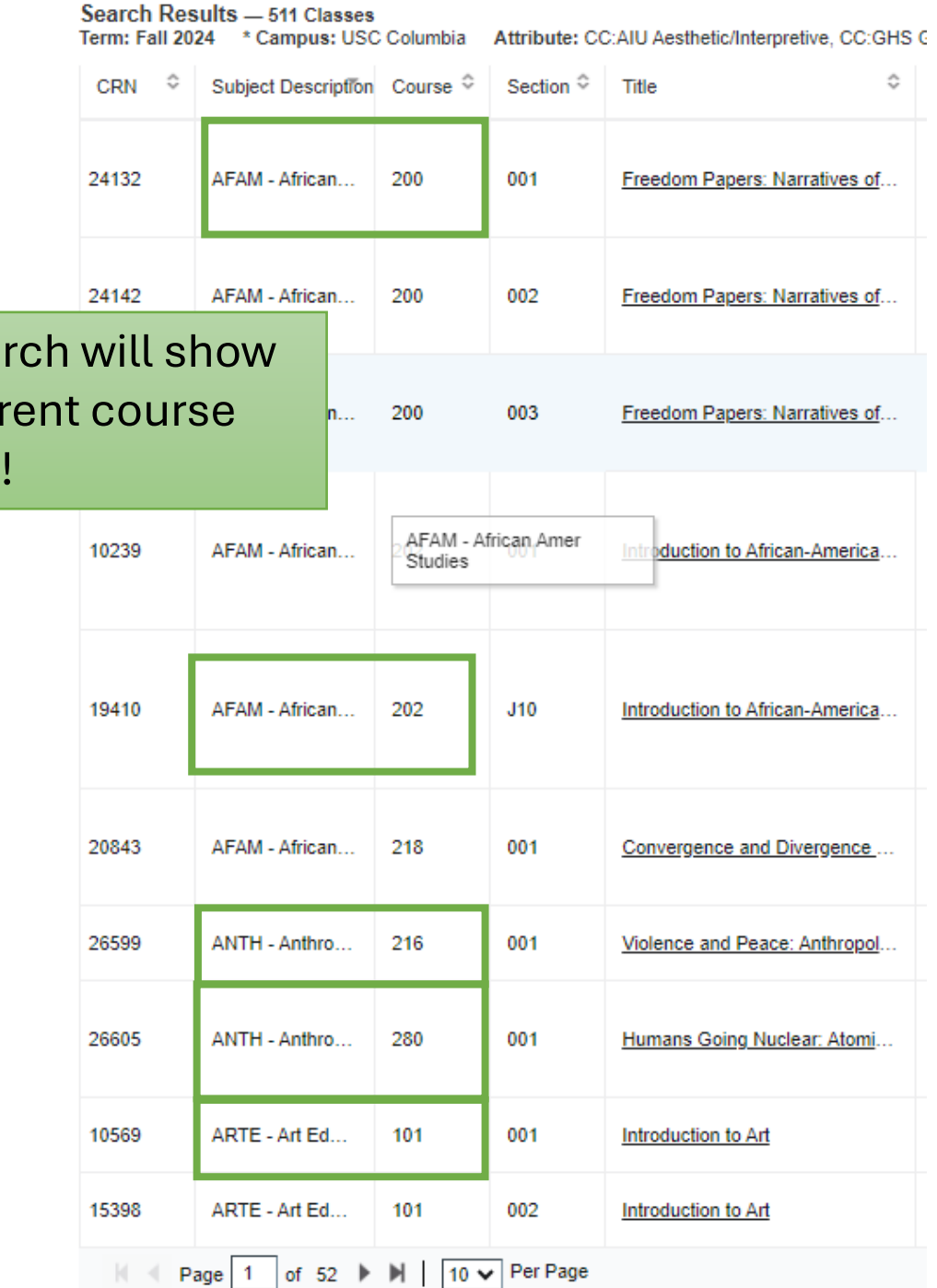